# Publikāciju importēšana MENDELEY no PubMed, Springer datubāzēm

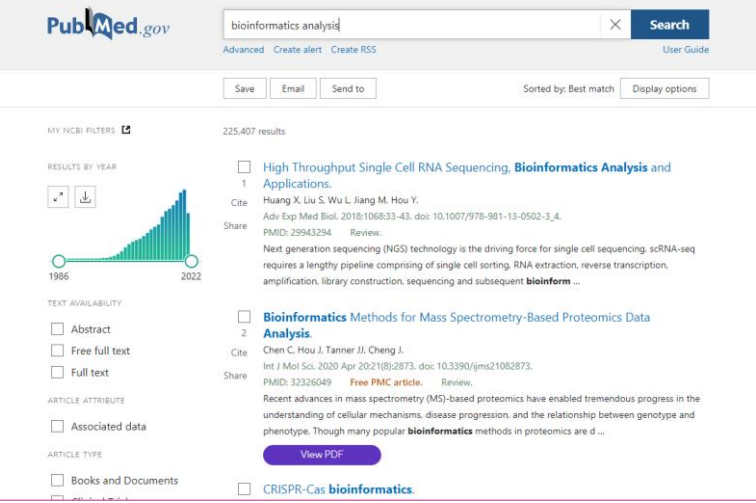

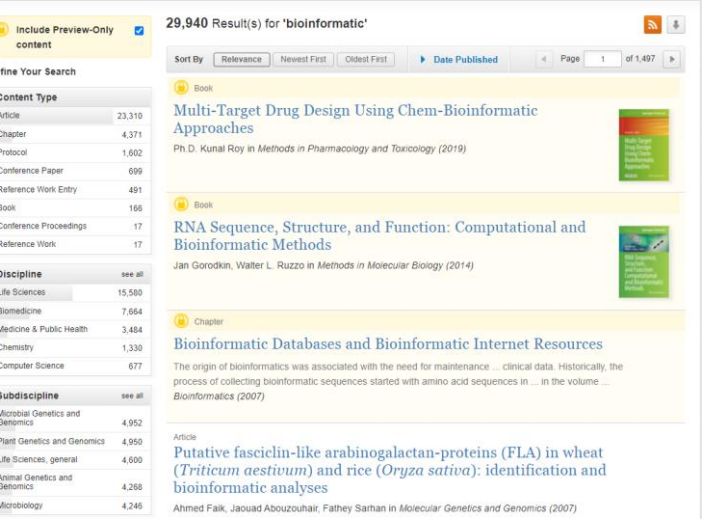

### Mendeley – Install [Web Importer](https://www.mendeley.com/reference-management/web-importer) [\(https://www.mendeley.com/reference-](https://www.mendeley.com/reference-management/web-importer)

management/web-importer)

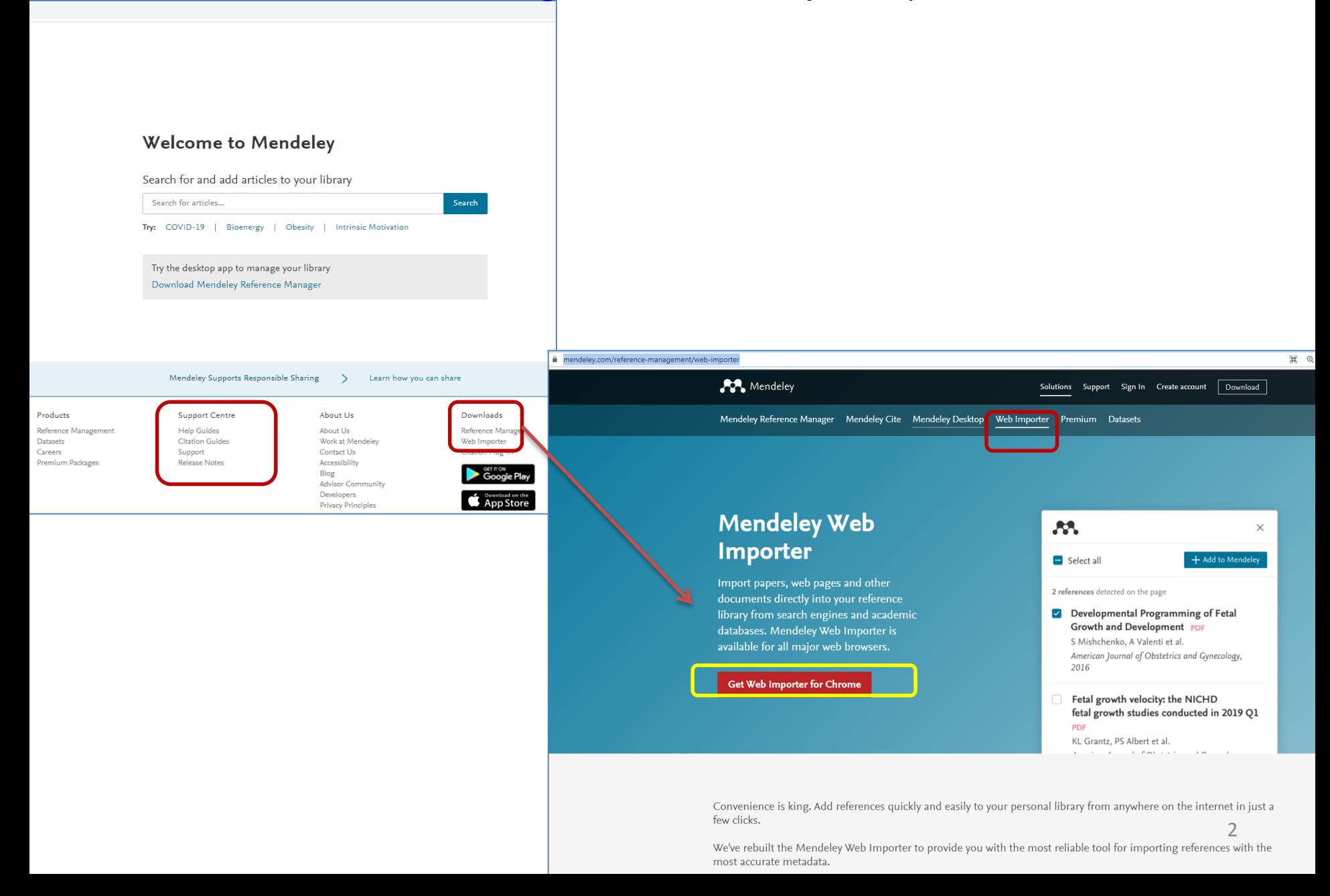

### Mendeley Web Importer - Google Chrome pārlūkprogramma  $\circ$   $\circ$   $\circ$   $\circ$   $\circ$   $\circ$ mendeley.com/search/?page=1&guery=forestry%20soil&sortBy=relevance

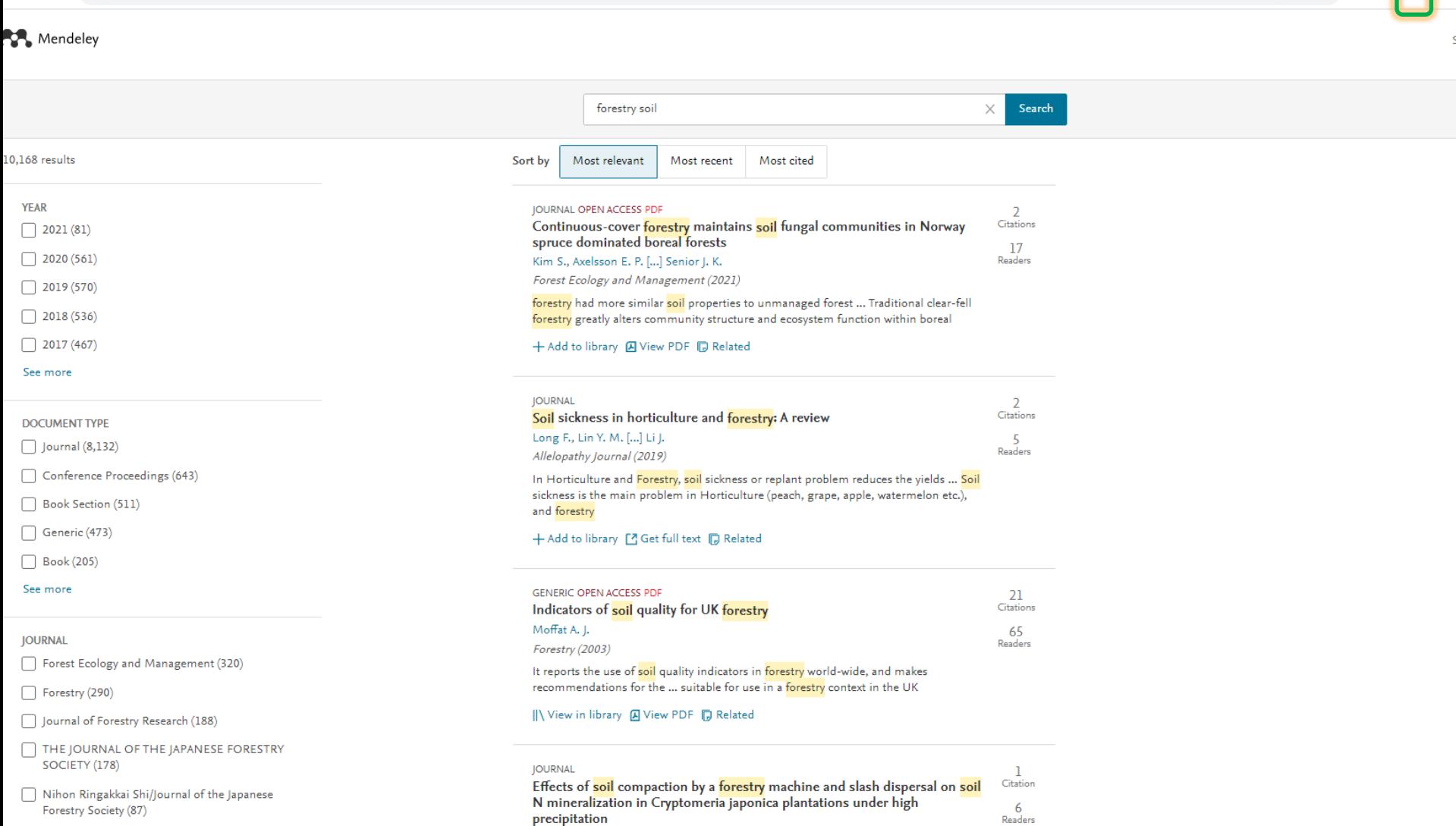

Ugawa S., Inagaki Y. [...] Tateno R.

See more

## Publikāciju importēšana MENDELEY no PubMed - https://www.ncbi.nlm.nih.gov/, I

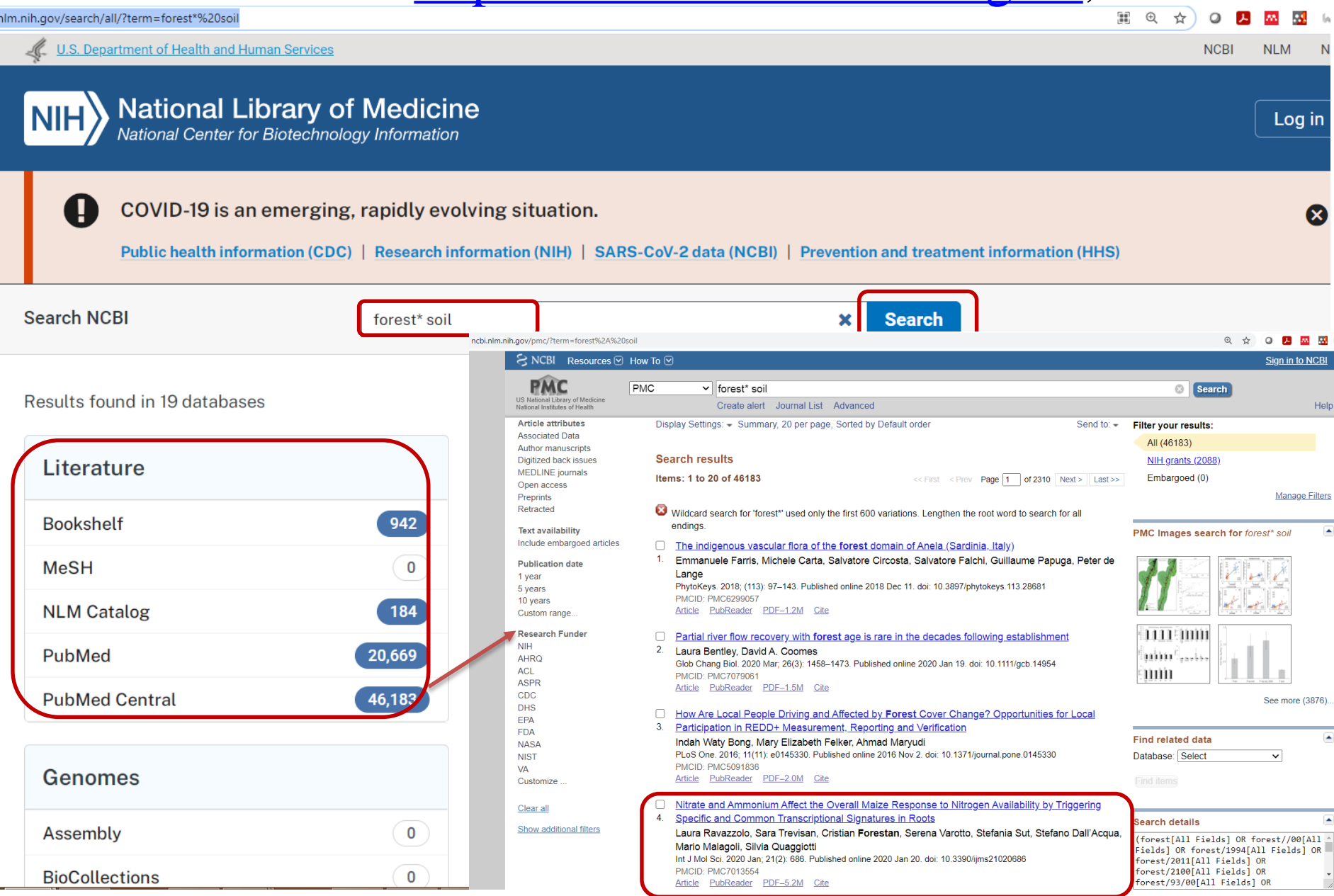

## Publikāciju importēšana MENDELEY no PubMed - <https://www.ncbi.nlm.nih.gov/>, II

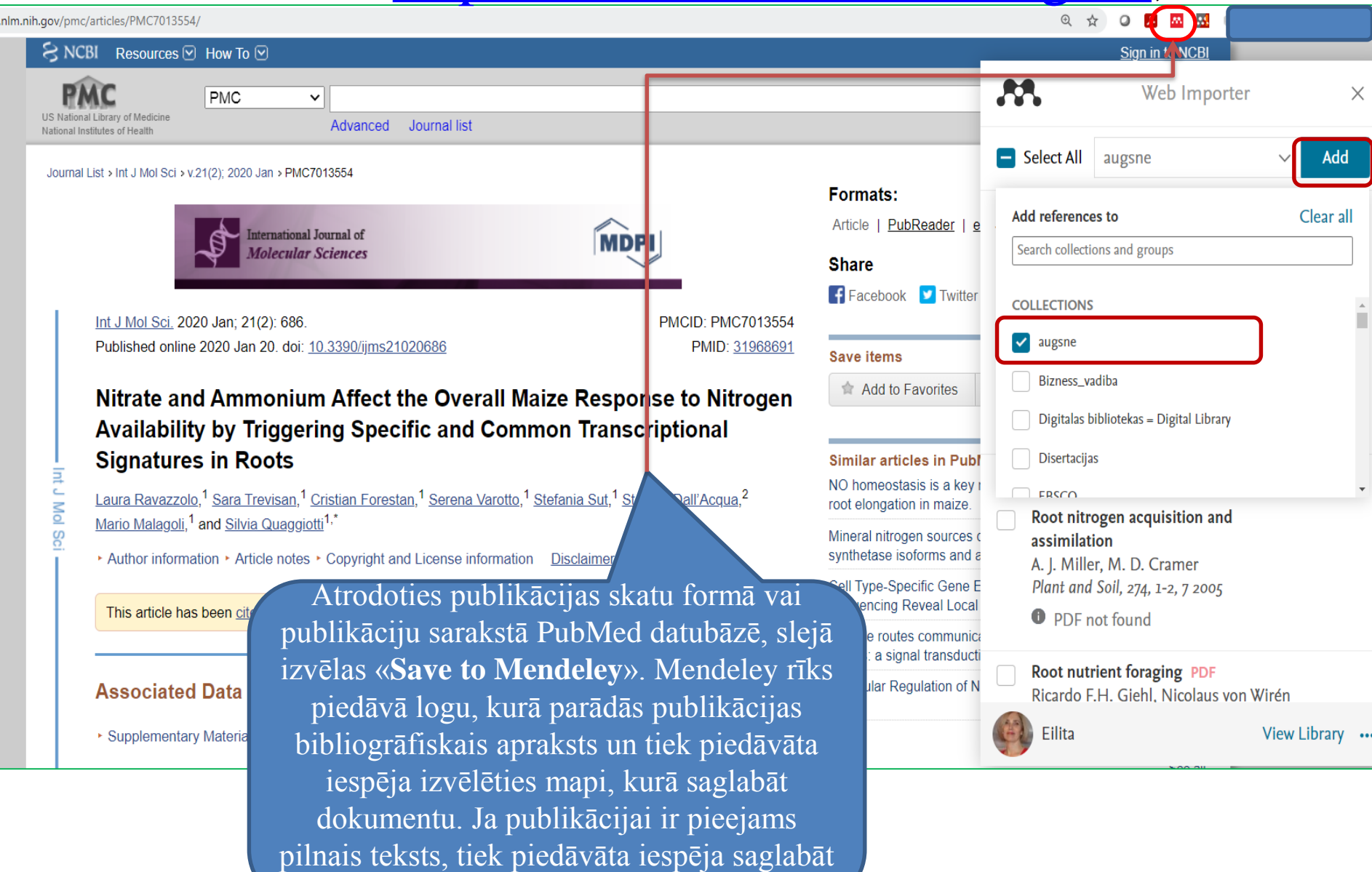

arī PDF.

# Mendeley Library Publikācijas apraksts no PubMed datubāzes

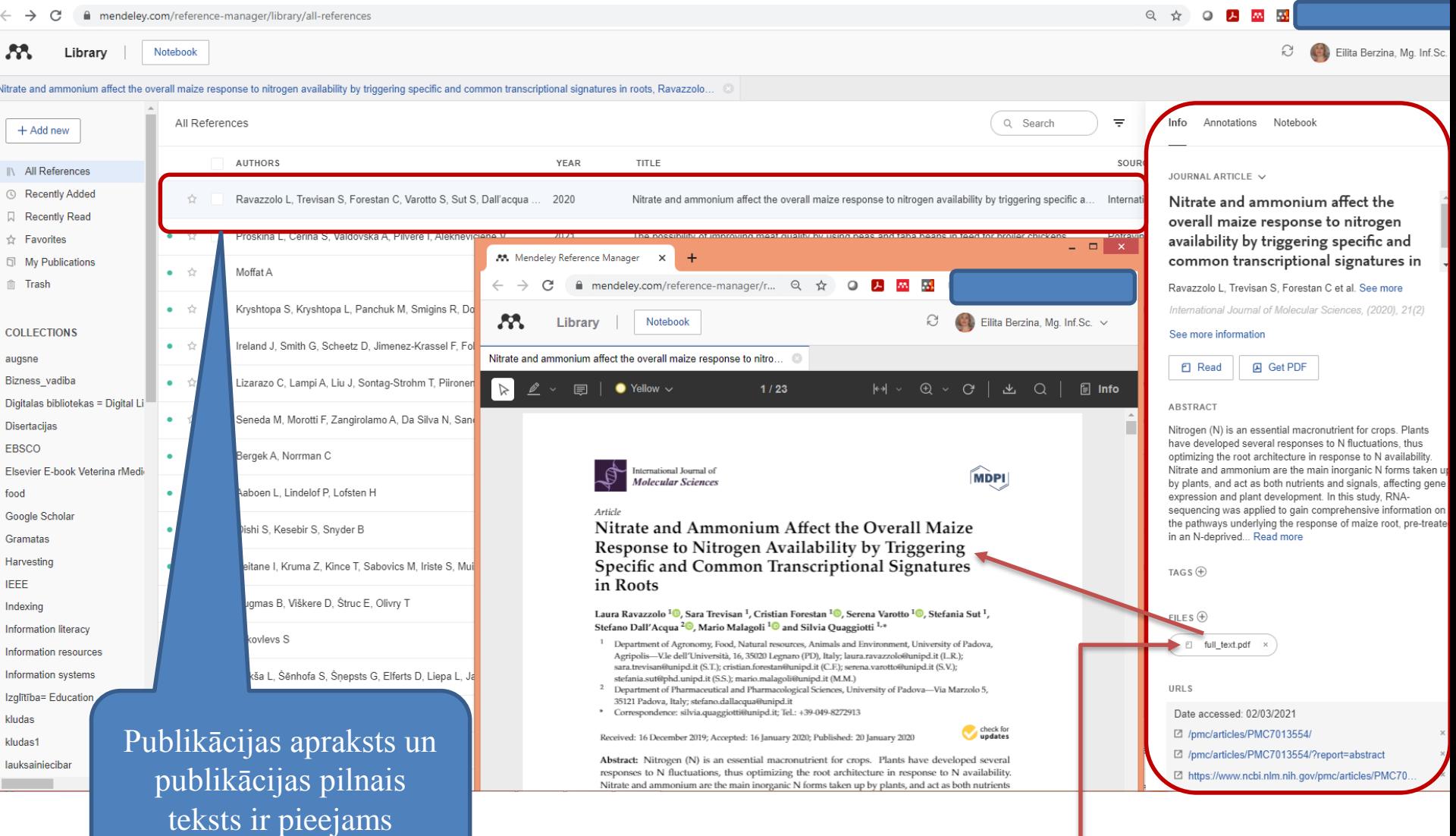

# Publikāciju importēšana MENDELEY no SpringerLink - http://link.springer.com/, I

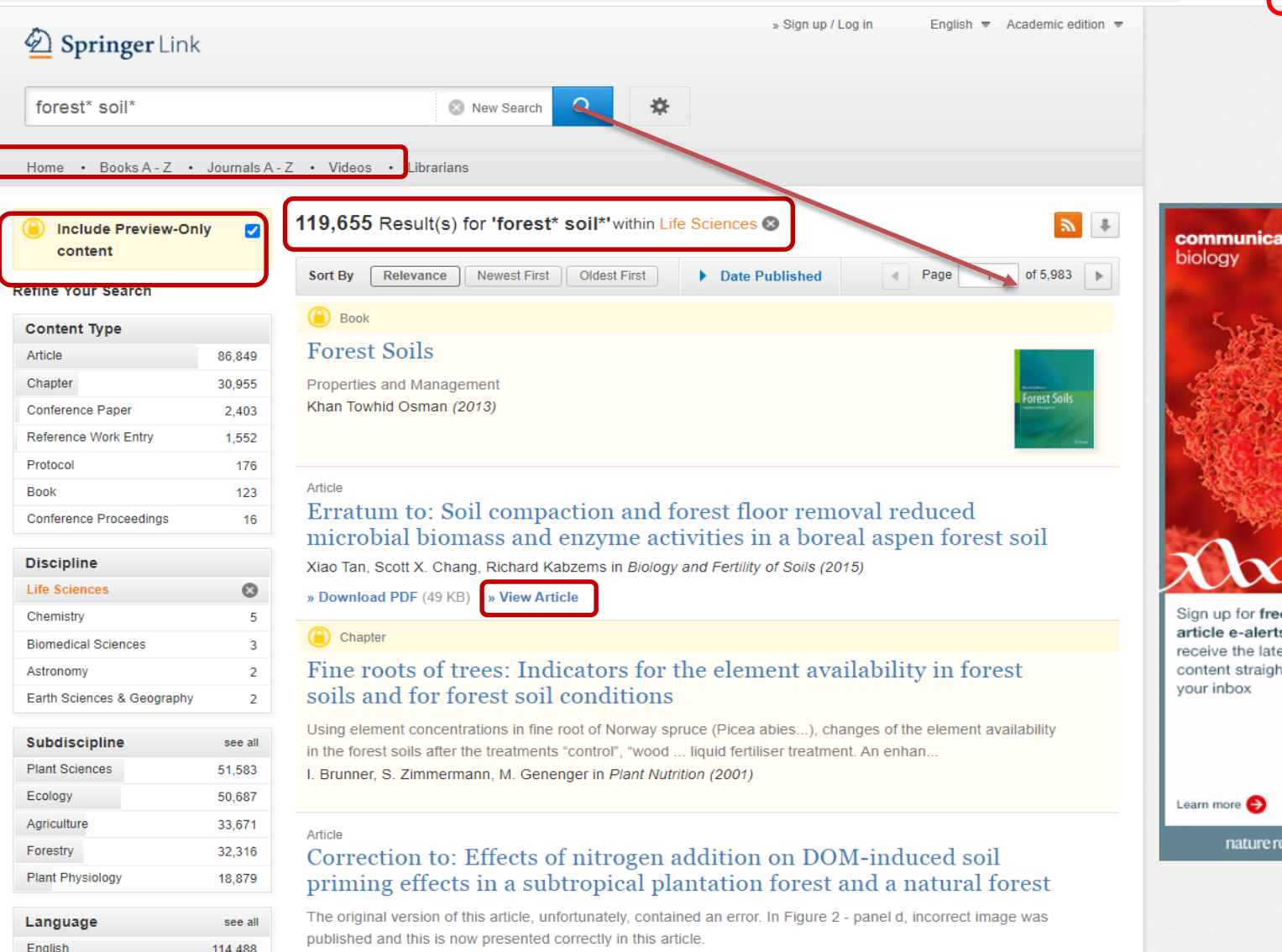

Yuexin Fan, Xiaojian Zhong, Teng-Chiu Lin, Maokui Lyu... in Biology and Fertility of Soils (2020)

## Publikāciju importēšana MENDELEY no SpringerLink - <http://link.springer.com/>, II

link.springer.com/article/10.1007/s11676-020-01226-3

 $\otimes$   $\uparrow$  $O$   $I$   $M$   $N$ 

> metrics for setting critical levels in Asia M Kitao, Y Kinose E Agathokleous Asian ] Atmos Environ, 12, 2018

The effects of tropospheric ozone on net

View Library ...

Eilita

tisement

International journal founded in 1938

gia

#### Advertise nent AA. Web Importer  $\times$ New journal: Phenomics welcomes your submission Select All My Library Add 2 Springer Add references to Clear all  $\mathcal{D}$  Springer Link Search collections and groups Original Paper | Open Access | Published: 17 October 2020 augsne **Download PDF** Trends in tropospheric ozone concentrations and forest Bizness\_vadiba impact metrics in Europe over the time period  $2\text{po}-$ Digitalas bibliotekas = Digital Library **Sections** Figures 2014 **Disertacijas** Abstract **EBSCO** Anav, Elena Paoletti & Alessandra De Chiara Projetti, Maria Francesca Fornasier, Pierre Sicard Introduction A A PONDUM DE L'ANDIANA EN POSSIBILITÀ Marco  $\boxdot$ to increase global wheat production Materials and methods Gina Mills, Katrina Sharps et al. Journal of Forestry Research 32, 543-551(2021) Cite this art Global Change Biology, 24, 8, 8 2018 Results 646 Accesses | 1 Citations | Metrics **O** PDF not found **sions** A review study on ozone phytotoxicity

#### Abstract

In Europe, tropospheric ozone pollution a concentrations remain potentially harmfu of two ozone metrics widely used for fores Ozone over Threshold of 40 ppb) which o the Phytotoxic Ozone Dose which is the ad growing season, and above a threshold Y model, we found that European-averaged AOT40 metric  $(-26.5%)$  significantly decliand the company of the company of the company of the

Atrodoties publikācijas skatu formā SpringerLink datubāzē, Bookmark slejā izvēlas «**Save to Mendeley**». Mendeley rīks piedāvā logu, kurā parādās publikācijas bibliogrāfiskais apraksts un tiek piedāvāta iespēja izvēlēties mapi, kurā saglabāt dokumentu. Ja publikācijai ir pieejams pilnais teksts, tiek piedāvāta iespēja saglabāt arī PDF.

### **Mendeley Library**

## **Publikācijas apraksts no SpringerLink datubāzes**

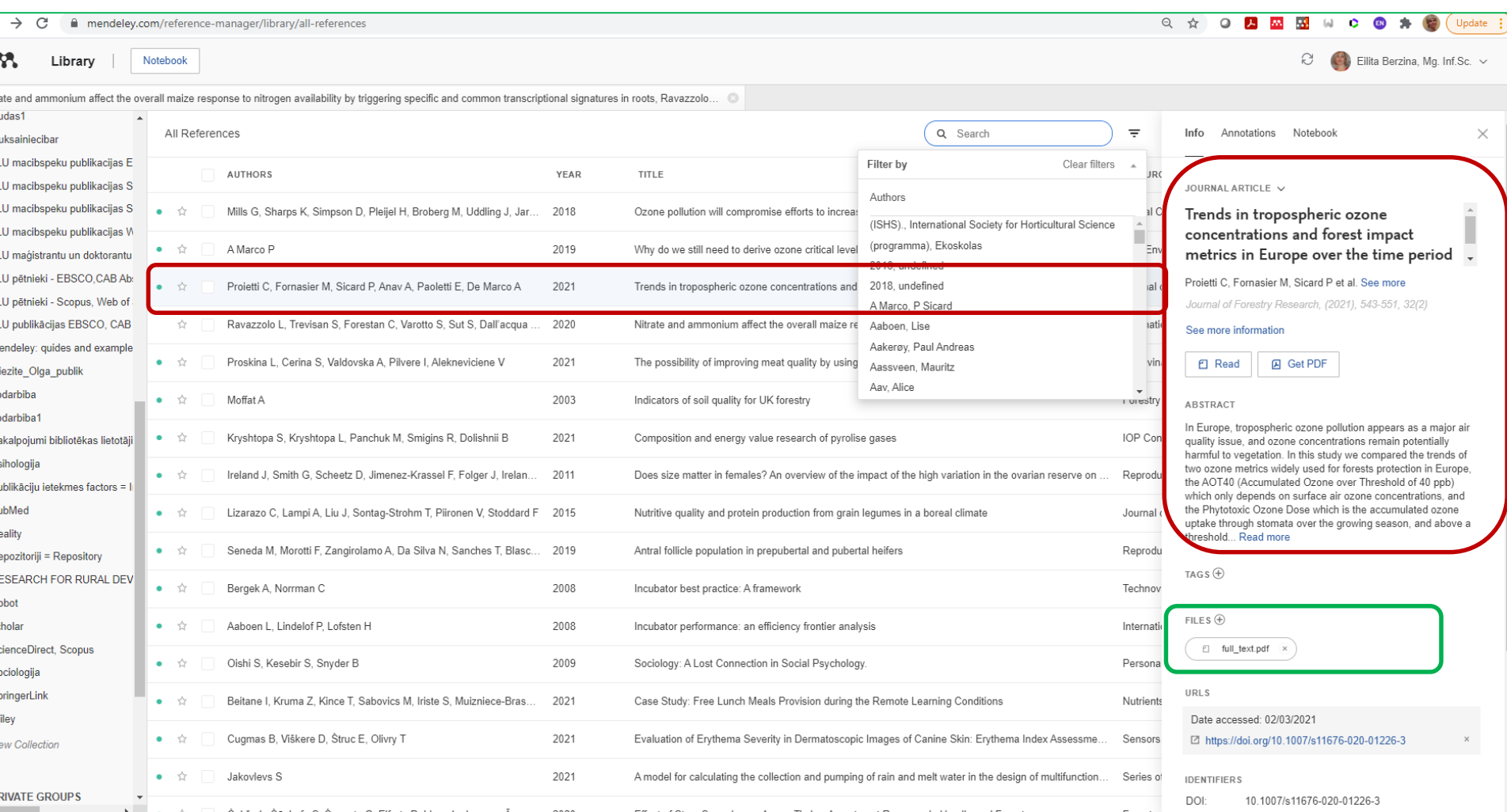

 $\mathsf{L}\mathsf{L}$ 

# Mendeley Desktop

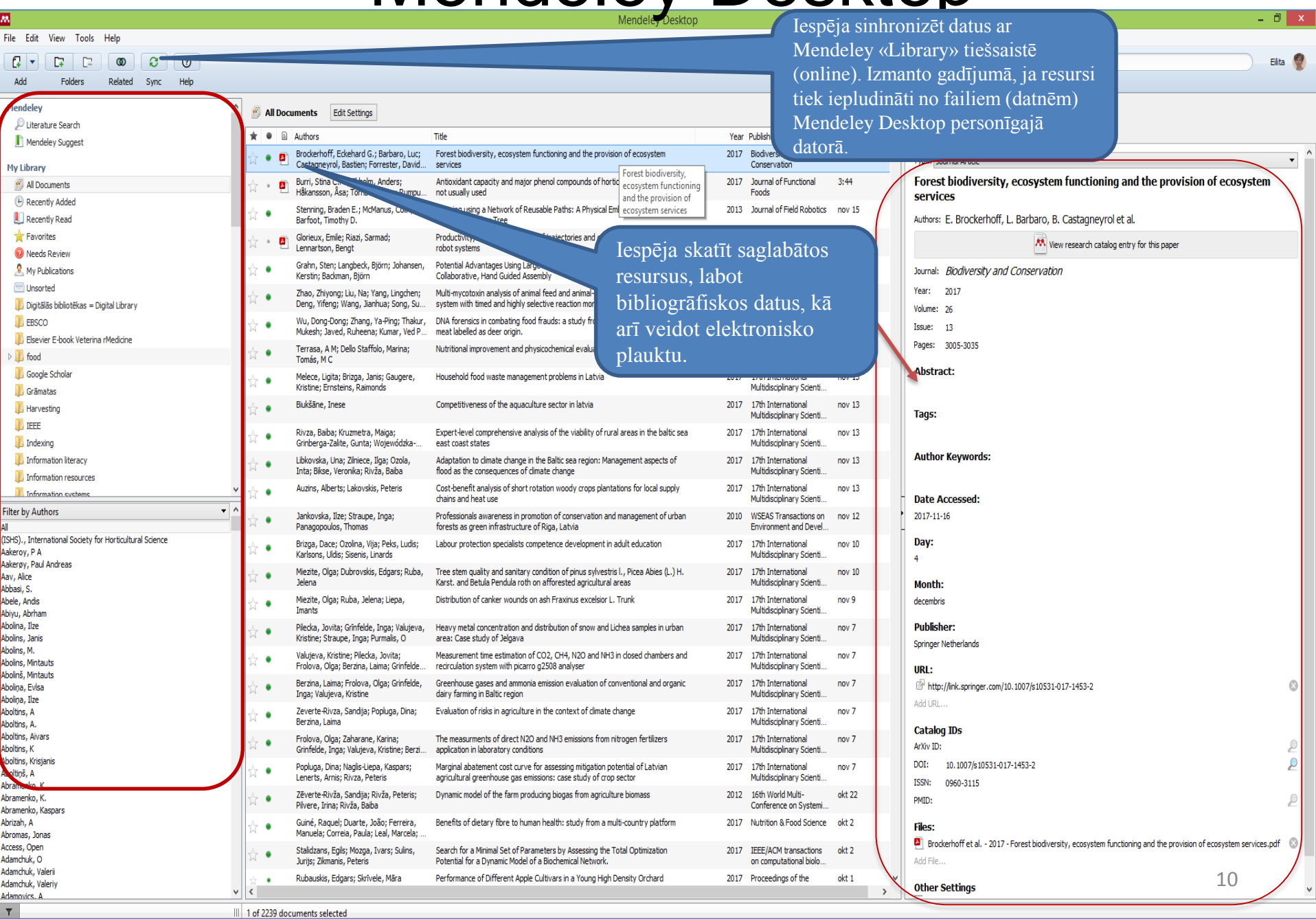

## Citēšana no Mendeley Desktop

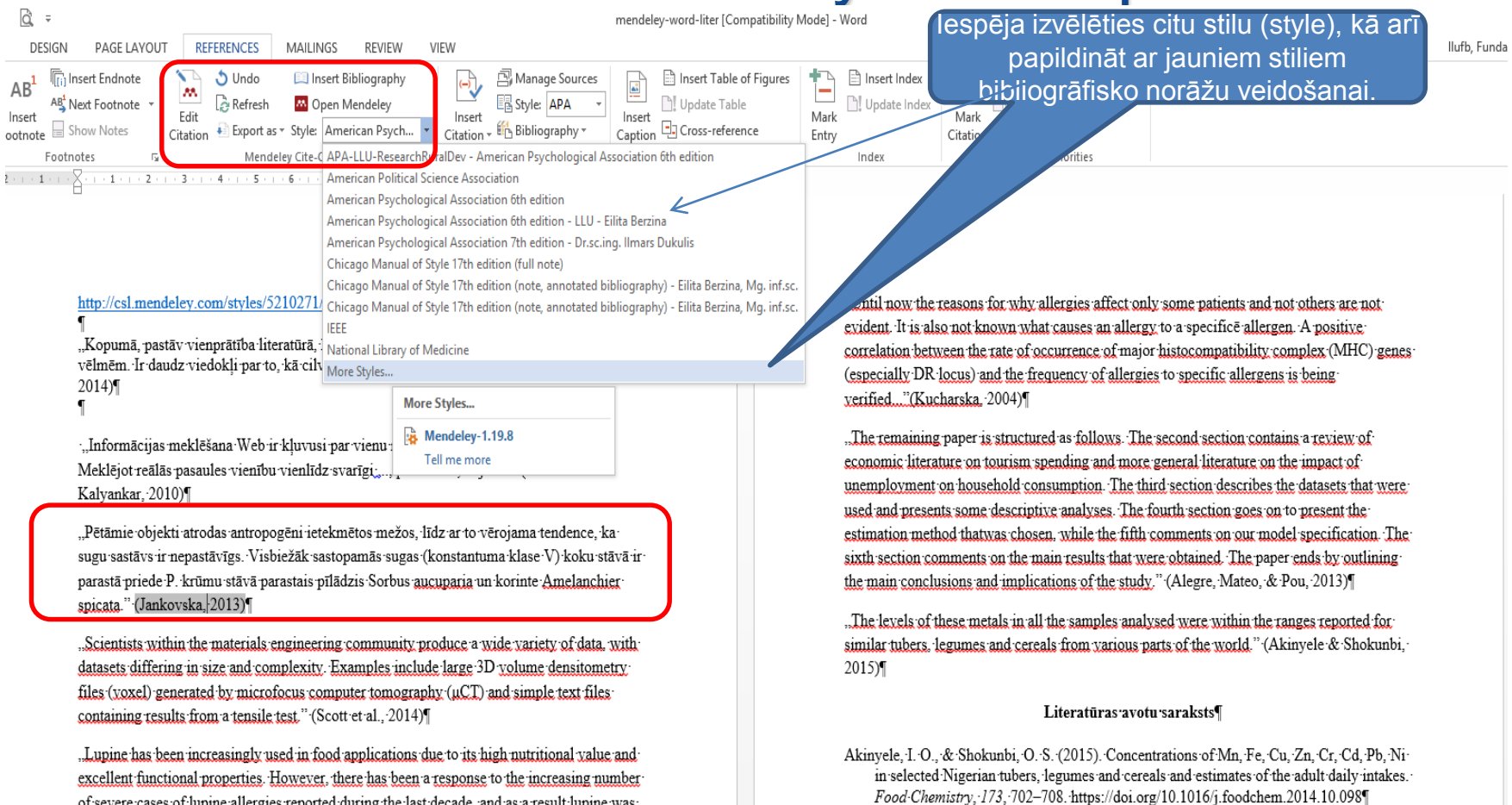

of severe cases of lupine allergies reported during the last decade, and as a result lupine was recently added to the list of substances requiring mandatory advisory labelling on foodstuffs sold in the European Union." I

. Digital libraries enable worldwide access to scientific results, but also provide a valuable source of information that can be used to investigate patterns and trends in scientific collaboration." (Savić et al., 2015)]

: Carbon-TiO2 composites were obtained from carbonised Manihot dulcis waste and TiO2 using glycerol as an additive and thermally treating the composites at 800 °C. Furthermore, carbon was obtained from manihot to study the adsorption, desorption and photocatalysis of carminic acid on these materials. Carminic acid, a natural dve extracted from cochineal insects, is a pollutant produced by the food industry and handicrafts. Its photocatalysis was observed under different atmospheres, and kinetic curves were measured by both UV-Vis and HPLC for comparison, yielding interesting differences." (Venkataraman et al., 2014)

Alegre, J., Mateo, S., & Pou, L. (2013). Tourism participation and expenditure by Spanish households: The effects of the economic crisis and unemployment. Tourism Management, 39, 37-49.

Jankovska, I. (2013). Rīgas pilsētas mežu apsaimniekošanas problemātika un risinājumi. Promocijas darba kopsavilkums Dr. silv. zinātniskā grāda iegūšanai. Latvijas Lauksainmiecības universitāte. Retrieved from http://llufb.llu.lv/dissertationsummary/forestry/IlzeJankovska promoc darba kopsavilkums 2013 LLU MF.pdf

Kucharska, E. (2004). Food Allergies and Food Intolerance. In Toxins in Food. CRC Press. https://doi.org/10.1201/9780203502358.ch5¶

Mirashe, S. P., & Kalyankar, N. V. (2010). Cloud Computing. Communications of the ACM. 51(7), 9. Retrieved from http://arxiv.org/abs/1003.4074¶

Rambe, P., & Mlambo, S. (2014). Using digital storytelling to externalise personal knowledge of research processes: The case of a Knowledge Audio repository. The Internet and Higher Education, 22, 11-23. https://doi.org/10.1016/j.iheduc.2014.04.002]

## Literatūras avotu saraksts no Mendeley Desktop, I

14 mendeley-word [Compatibi References Page Layout Mailings Review View Add-Ins EndNote Acrobat Manage Sources Izvēlas «Insert Bibliography» un iegūst Insert Table of Figures  $\mathop{\mathbb{G}}\nolimits_{\mathbf{I}}$  Insert Endnote Style: Emerald journal..  $AB$ AB Next Footnote **国** Insert Bibliography literatūras sarakstu. Ja literatūras Insert Inser **Export** Bibliography Caption [5] Cross-reference Show Notes **Refrech** Footnote  $C$ itati. Citation \* sarakstā parādās kļūdas noformējumā, Footnotes Mendeley Cite-O-Matic Citations & Bibliography Captions ir jāskatās dokumenta dati «Mendeley  $1 \times 1 + 1 + 2 + 1 + 3 + 1 + 4 + 1 + 5 + 1 + 6 +$  $7 + 1 + 8 + 1 + 9 + 1 + 10 + 1 + 11 + 1 + 12 + 1 + 13 + 1 + 14 + 1 + 15 + 1 + 14$ Desktop». "Kopumā, pastāv vienprātība literatūrā, ka cilvēkiem ne vienmēr ir stabilas un konsekventas vēlmēm. Ir daudz viedokļi par to, kā cilvēki varētu veidot savas vēlmes." (Rambe and Mlambo, 2014) "Informācijas meklēšana Web ir kļuvusi par vienu no populārākajiem pakalpojumiem. Meklējot reālās pasaules vienību vienlīdz svarīgi IoT. OCH sistēma lauj lietotājiem vaicājumu pašreizējo atrašanās vietu zaudēto realās pasaules objektiem (piemēram, lietussargu vai taustini), ka objekti ir atzīmēti ar terīci, kurai identitāti objekta un mobilo objektu sensori tiek izmantoti, lai noteiktu klātbūmi un identitāti, piemēram, objekti." (Zhao et al., 2015) **DISTING Invite Colleagues ALFAM** Install Web Import **Andall MS Wood P M** My Library Charles Dunberto Literatūras avotu saraksts ents Edit Settings <sup>D</sup> Uterature S tals tates Contents lv Library Tet. Nutrition, and Cann S Al Docume .<br>Concentrations of Mn, Fe, Cu, Zn, Cr, Cd, Pb, Ni in selected Nigerian to Rambe, P. and Mlambo, S. (2014). "Using digital storytelling to externalise personal **El Barantir Arite** de. 10 .: Straights, 0.5 Cd. Pb. Ni in selected N knowledge of research processes: The case of a Knowledge Audio repository", The 2 W Publication **Universal Source: Cookie M - Oddie Sedan Mar-**Distances in the of countries and flower than a co- $8.45$ **L** EBSCO Internet and Higher Education, doi:10.1016/j.iheduc.2014.04.002. Authors: T. Akirwele, O. She **Food**  $13.35.18$ L Google Scholar

Gränatas

**Lehomato** 

**Scona** 

SpringerLink

Create Folde

by As

top, M. Fátin

a, Regina<br>en, Alfred

rpos, Ferra tell, Donati

**Lux** 

Zhao, F., Sun, Z. and Jin, H. (2015), "Topic-centric and semantic-aware retrieval system for internet of things", Information Fusion, Vol. 23, pp. 33-42.

tions of Mn, Fe, Cu, Zn, Cr  $12 + 12 + 21$ Jamek Fred Chemistry Ada-Marchi Darlır Thanne / News 2015 Chen, Lin; Wang, Xingsong; Xu, W. L. 2014 222 74 13.09.27 **Wune: 173** lase: Pages: 201-203 oviedge- apr 26 Abstract This study was de  $\omega$  i3 13.00 10 .<br>Assembly of Life Scie chun, Tanya Louise; Winter, Carl Food Addition nov 13 and Reinen Dusch, Namel Kar 13.15.31 TriMunicension, ArtMancessor, L. 2017 Anatonia Netrilogia, entervologia 17.09.30 2014 Journal of agricultural and food 10:17pm Synthesis, Characterization, and Evaluation of 1 2003 ACM SISCRS 13.09.15 an Calasa Misalak Pulasad The determinants of more bootler hank fines to emerging readers **MrV** Economics of Transition  $13.110$ 13.10.14 ska, 1. Latvia Univ. of Agriculture Jelgava Catalog The  $13.15.14$ pot:  $13.10.31$ King, Danald W.: Tennoir, Card 2011 Annual Review of Information<br>Science and Technology 12  $PAC$ 2013 Expert Systems with Applications 13.09.2 **Block** 

## Literatūras avotu saraksts no Mendeley Desktop, II

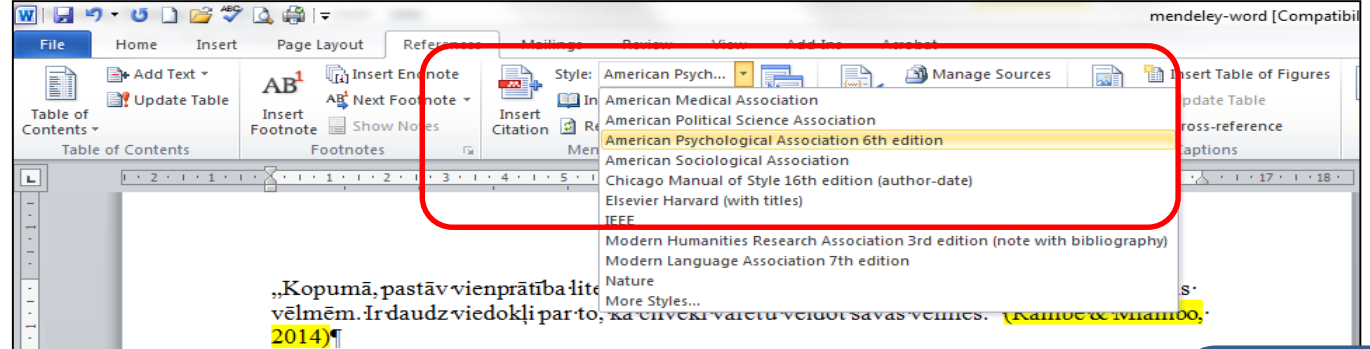

Ir dažādas repozitoriju definīcijas, bet lielākā daļa autori piekrīt tam, ka reģistriem darbojas divas stratēģiski svarīgas augstskolu funkcijas - pirmkārt, nodrošināt akadēmiskās · komunikācijas starp pētniekiem, palielinot konkurenci un samazinot zinātnisko žurnālumonopoluun, otrkārt, ir- ir kvantitatīva mērvienība pētījuma konkrētā universitātē kvalitāt un tāpēc veido tēlu un reputāciju universitātes kā centra zinātniskās pētniecības jomā. <u>(Гришина & Сагинова, 2012)</u>

Ja literatūras sarakstā parādās kļūdas noformējumā, ir jāskatās dokumenta bibliogrāfiskie dati «Mendeley Desktop». Izlabojot kļūdas aprakstā «Mendeley Desktop» datos, iegūst aprakstu Word dokumentā

"Informācijas meklēšana Web ir kļuvusi par vienu no populārākajiem pakalpojumiem.∙ Meklējot reālās pasaules vienību vienlīdz svarīgi IoT. OCH sistēma lauj lietotājiem noteikt· vaicājumu pašreizējo atrašanās vietu reālās pasaules objektiem. Objekti ir atzīmēti ar ierīci, · kurai identitāti objekta un mobilo objektu sensori tiek izmantoti, lai noteiktu klātbūtni un identitāti, piemēram, objekti." (Zhao, Sun, & Jin, 2015)

"Atvērta piekļuve~ ir bezmaksas, ātra un stabila pieeja pilnu tekstu zinātnisko materiālu re laikā, lai jebkuram lietotājam būtu pieejama informācija globālajā informācijas tīkla· internetā. Open Access-veids, kā arī zinātniskās komunikācijas, īstenojot tiesības auto darbu, lai iegūtu pētniecības rezultātus." <mark>(Высшая школа менедмента, n.d.)</mark>¶

#### Literatūras avotu saraksts¶

Rambe, P., & Mlambo, S. (2014). Using digital storytelling to externalise personal knowledge of research processes: The case of a Knowledge Audio repository. The Internet and Higher Education. doi:10.1016/j.iheduc.2014.04.002

Zhao, F., Sun, Z., & Jin, H. (2015). Topic-centric and semantic-aware retrieval system for internet of things. *Information Fusion*,  $23, 33-42$ . doi:10.1016/j.inffus.2014.01.001¶

Высшая школа менедмента. (n.d.). Институциональный репозитарий открытого доступа OpenArchive @ GSOM Открытый доступ ( Open Access ). Семинар-«Создание репозитария (Архива открытого доступа) научных публикаций СПбГУ». Санкт-Петерсбург: Санкт-Петерсбургский государственный· университет. Retrieved from http://csr.spbu.ru/wpcontent/uploads/2010/05/OpenArchive@GSOM.pdf

Гришина, О., & Сагинова, О. (2012). Университетские репозитории как инструмент формирования исследовательского капитала. Человеческий Капитал И-Профессиональное Образование, 1(1), 8-12.¶

Jautājumi: [llufb@llu.lv](mailto:llufb@llu.lv) [eilita.berzina@llu.lv](mailto:eilita.petrova@llu.lv)

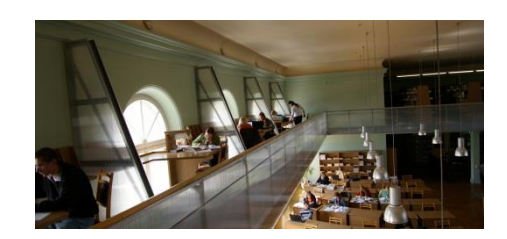